ZLAN-265 **RLINK** Applications of the ZL30142/143/342/343/347 **Tracking ToD Information** 

Application Note

December 2010

# Contents

1.0 Heading

- 2.0 Latching the Time of Day (ToD) seed
- 3.0 Tracking the Time of Day (ToD) information

SEMICONDUCTOR

#### 1.0 Heading

Many of today's Timing applications (e.g., Wireless basestations) require precise ToD (Time of Day) information in addition to the frequency and phase synchronization. The ToD information can come from several different sources (e.g., GPS receiver or Recovered ToP (Timing over Packet stream) that may or may not reside directly on the Network timing card. Typical Network synchronization PLLs have no concept of the ToD, but it can be very useful to have accurate, easily assessable ToD information on the Timing Card. The ZL30142/143/342/343/347 allows the user to load a ToD (Time of Day) seed into the device from the ToD source, via the SPI microprocessor interface. This ToD information is synchronized with the incoming reference clock and Sync pulse (i.e., 10 MHz clock and 1PPS sync forma GPS receiver) allowing the device to provide a continuous update of the ToD value, that is accessible through the SPI microprocessor port. This application note will detail the steps necessary to latch in the ToD seed and track it.

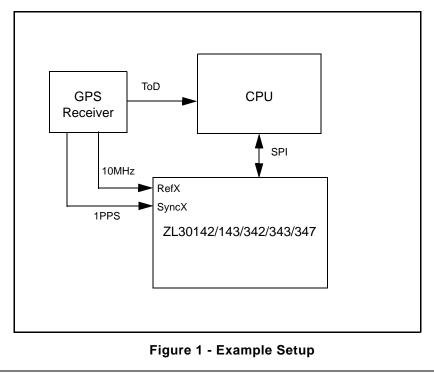

## 2.0 Latching the Time of Day (ToD) seed

### 1. Enable and Configure the ToD\_update register

```
b. Set the enable_ToD_update bits [1:0] of the DCO_update register equal to '11'.
    curRegValue = curRegValue | 0x03
    Write(page A, address 0x6C, curRegValue )
```

```
c.Configure the ToD_update_config registers (page A, addresses 0c74 and 0x75)
Write(page A, address 0x74, 0x12 )
Write(page A, address 0x75, 0x7A )
```

d. (optional) Change the Update interval by configuring the ToD\_update\_interval bits [3:0] in the Interval\_Control register (page A, address 0x71)

#### 2. Align the internal 1 Hz to external 1PPS sync pulse

- c.Set the 1Hz\_sync\_ctrl bits [5:4] of the ToP\_1Hz\_alignment register equal to '01' which will set an interrupt.

```
curRegValue = curRegValue | 0x10
```

```
Write(page A, address 0x72, curRegValue )
```

```
d. Wait for the interrupt to clear by monitoring the ToP_1Hz_alignment register until bits 4 and 5 are cleared.
```

```
LOOP:
{
curRegValue = Read(0xA_72)
if ((curRegValue & 0x30) == 0) {BREAK}
else {CONTINUE}
}
```

#### 3. Program the desired ToD value into the ZL30142/143/342/343/347

- a. Write the desired reset value to the 8 byte Time\_of\_Day[0:7] Registers (page A, addresses 0x76 to 0x7D)
  - i. Write 0x25 to the nanosecond count of Time\_of\_Day registers. This takes into account the 37ns latching delay when sampling the 1PPS in step 3. Write(0xA\_76, 0x25) Write(0xA\_77, 0) Write(0xA\_78, 0) Write(0xA 79, 0)
  - ii. Write the desired 4 bytes of the ToD seconds count in to the Time of Day registers.

Write(0xA\_7A, SECONDS[7:0])
Write(0xA\_7B, SECONDS[15:8])
Write(0xA\_7C, SECONDS[23:16])
Write(0xA 7D, SECONDS[31:24])

4. Trigger the device the latch the new ToD on the next internal 1PPS pulse

```
a.Read the ToP_1Hz_alignment register (page A, address 0x72)
curRegValue = Read(page A, address 0x72)
```

b.Clear bits 2,3,4,5 of the ToP\_1Hz\_alignment register while preserving the other register settings.

curRegValue = curRegValue & 0xC3

c.Set the ToD\_sync\_ctrl bits [3:2] of the ToP\_1Hz\_alignment register equal to '01'
which will set an interrupt.
 curRegValue = curRegValue | 0x04

Write(page A, address 0x72, curRegValue )

d.Wait for the interrupt to clear by monitoring the ToP\_1Hz\_alignment register until bits 2 and 3 are cleared.

```
LOOP:
{
curRegValue = Read(0xA_72)
if ((curRegValue & 0x0C) == 0) {BREAK}
else {CONTINUE}
}
```

# 3.0 Tracking the Time of Day (ToD) information

Once the new ToD has been latched into the device, it will be updated by the ZL30142/143/342/343/347 DPLL output. This updated ToD count is latched to the 8 byte ToD\_update register (page 1, address 0x75 to 0x7C) at the rate set in interval\_control register (see step 1d).

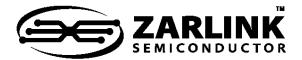

# For more information about all Zarlink products visit our Web Site at

# www.zarlink.com

Information relating to products and services furnished herein by Zarlink Semiconductor Inc. or its subsidiaries (collectively "Zarlink") is believed to be reliable. However, Zarlink assumes no liability for errors that may appear in this publication, or for liability otherwise arising from the application or use of any such information, product or service or for any infringement of patents or other intellectual property rights owned by third parties which may result from such application or use. Neither the supply of such information or purchase of product or service conveys any license, either express or implied, under patents or other intellectual property rights owned by Zarlink or licensed from third parties by Zarlink, whatsoever. Purchasers of products are also hereby notified that the use of product in certain ways or in combination with Zarlink, or non-Zarlink furnished goods or services may infringe patents or other intellectual property rights owned by Zarlink, or non-Zarlink furnished goods or services may infringe patents or other intellectual property rights owned by Zarlink.

This publication is issued to provide information only and (unless agreed by Zarlink in writing) may not be used, applied or reproduced for any purpose nor form part of any order or contract nor to be regarded as a representation relating to the products or services concerned. The products, their specifications, services and other information appearing in this publication are subject to change by Zarlink without notice. No warranty or guarantee express or implied is made regarding the capability, performance or suitability of any product or service. Information concerning possible methods of use is provided as a guide only and does not constitute any guarantee that such methods of use will be satisfactory in a specific piece of equipment. It is the user's responsibility to fully determine the performance and suitability of any equipment using such information and to ensure that any publication or data used is up to date and has not been superseded. Manufacturing does not necessarily include testing of all functions or parameters. These products are not suitable for use in any medical products whose failure to perform may result in significant injury or death to the user. All products and materials are sold and services provided subject to Zarlink's conditions of sale which are available on request.

Purchase of Zarlink's I<sub>2</sub>C components conveys a license under the Philips I<sub>2</sub>C Patent rights to use these components in an I<sub>2</sub>C System, provided that the system conforms to the I<sub>2</sub>C Standard Specification as defined by Philips.

Zarlink, ZL, the Zarlink Semiconductor logo and the Legerity logo and combinations thereof, VoiceEdge, VoicePort, SLAC, ISLIC, ISLAC and VoicePath are trademarks of Zarlink Semiconductor Inc.

**TECHNICAL DOCUMENTATION - NOT FOR RESALE**